# Machine Learning with ROOT/TMVA

Stefan Wunsch for the ROOT team

ROOT Data Analysis Framework https://root.cern

# TMVA in the current ML landscape

- TMVA provides implementations of a vast amount of ML methods collected over the last decade
- Todays developments from the industry shifts the scope of TMVA towards specialization on HEP specific requirements

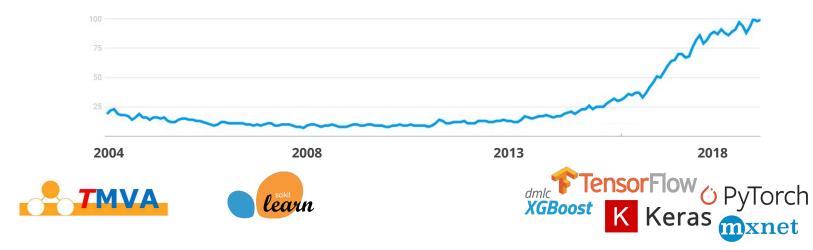

### **Google Trends:** machine learning

# Interoperability with the ML ecosystem

#### • Crucial feature for ML

ML is Python centric  $\rightarrow$  Crucial to move data from ROOT files to Python and vice versa

- Writing numpy arrays supported through MakeNumpyDataFrame feature
- Further information about the interoperability of ROOT with the scientific Python ecosystem in our poster: A new PyROOT: Modern, Interoperable and more Pythonic

**ROOT 6.16** 

# Read-out as numpy arrays
vars = ("x1", "x2", "x3")
cols = df.AsNumpy(vars)

# Create typical ML input data structure
x = numpy.stack([cols[v] for v in vars])

# Push data to scipy ecosystem
pdf = pandas.DataFrame(cols)

# Modern interfaces

### • Modern high-level interfaces

- Functional
- Thread-safe
- Support C++ STL container
- Full C++ and Python support
- Example tutorial available
- Introduce RTensor as replacement for missing container of multi-dimensional arrays in C++
  - Tutorials available ([1], [2])
  - Keep track of ML sub-group in Standard C++ Foundation
- RTensor allows for seamless integration with numpy arrays in Python
  - Interoperable with ML ecosystem

C++ SG19, Machine Learning: Improve on C++'s ability to support [...] array, matrix, linear algebra, [...]

#### ROOT 6.20 (experimental)

// Construct model
TMVA::RBDT bdt("myBDT", "model.root");

// Single-event inference
auto y = bdt.Compute({1.0, 2.0, ...});

// Batch inference
TMVA::RTensor<float> x(data, shape);
auto y2 = bdt.Compute(x);

# Integration with modern ROOT facilities

- Integration with ROOT's implicit multi-threading paradigm
  - ROOT::EnableImplicitMT()
  - Correct sharing of resources
  - Already supported by TMVA::DNN and method BDT
- Tight integration with ROOT::RDataFrame
- Each method is standalone but follows a common interface
  - sklearn-like paradigm
  - Simple integration in modern C++

## // Run workflow on multiple threads ROOT::EnableImplicitMT();

```
// Construct model
TMVA::RBDT bdt("myBDT", "model.root");
```

# Fast decision tree inference

• Inference engine taking model parameters from externally trained models

#### • Features

- Simple to use from Python and C++
- Thread-safe
- Zero-copy
- Fast for single event and batch inference

### • Coming soon

- Multi-threading support for batch inference
- Additional converters for external frameworks

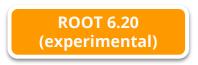

### External training and model conversion

```
xgb = xgboost.BDTClassifier(options)
xgb.fit(x, y)
```

ROOT.TMVA.SaveXGBoost(xgb, "myBDT", "model.root")

## **Python application**

```
bdt = ROOT.TMVA.RBDT("myBDT", "model.root")
x = numpy.array(...)
y = bdt.Compute(x)
```

### **C++** application

```
TMVA::RBDT bdt("myBDT", "model.root");
auto y1 = bdt.Compute({1.0, ...});
```

```
auto x = TMVA::RTensor<float>(data, shape);
auto y2 = bdt.Compute(x);
```

# Fast BDT inference: Performance

- Performance measurement of a model with
  - 500 trees
  - 3 maximum depth
  - 10 input variables
- Leverages successfully just-in-time compilation
  - Using cling with optimization level 3
  - Optimize inference code at construction time based on model parameters
- Improved runtime performance in Python workflow compared to XGBoost
  - Batch evaluation on a single thread
  - 4x faster than XGBoost for 10<sup>6</sup> events
  - Jitting provides additional 40% speed-up improving to 6x faster inference
- See our poster for the technical details ROOT/TMVA in the evolving machine-learning landscape: Fast inference and modern interfaces

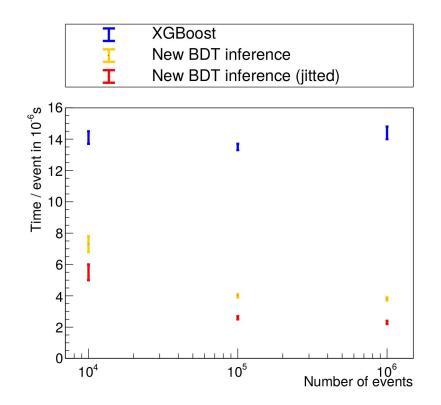

## Fast neural networks

- Main focus of the industry tools
  - Large models
  - Batch inference
  - Fast training workflow
  - Accessible through Python ecosystem
- Focus of TMVA in upcoming developments
  - Minimal latency / fast single event inference
  - Seamless integration in Python and C++
  - Sustainability and reproducibility
  - See our poster for more details ROOT/TMVA in the evolving machine-learning landscape: Fast inference and modern interfaces
- New developments for neural networks
  - Integration of cuDNN
  - Support for LSTM and GRU layers

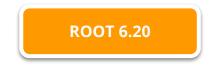

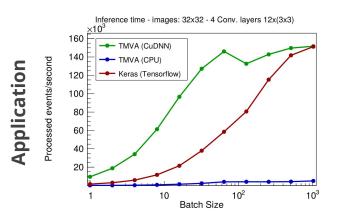

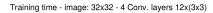

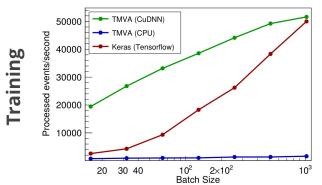

# Outlook

### Strategy of future TMVA developments

- Modularize
- Interoperate with the ML ecosystem
- Specialize on HEP peculiarities

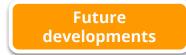

- Example Modernize TMVA GUI
  - Move from monolithic design to modular toolbox of visualization tools
  - Example HEP peculiarity: Statistical comparison of distributions
- **Example** Generic data-loader for ML workflows
  - Generator doing batching and shuffling from ROOT files on the fly
  - Allows for training on huge datasets

## **Typical TMVA GUI visualization**

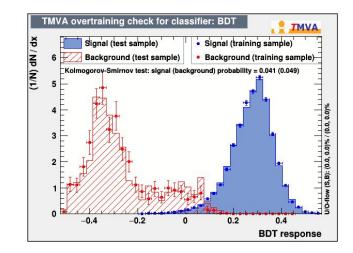

### **Example ML workflow loading batches**

```
df = ROOT.RDataFrame("Events", "http://file.root")
generator = TMVA.BatchGenerator(df, cols, batchSize)
for step in gradientSteps:
    x = generator()
    model.fit(x)
```

# Summary

### • New features

- Modern interfaces for inference
- Integration with modern ROOT facilities
- Fast inference for decision trees
- Handling of multi-dimensional arrays in C++ and interoperability with Python
- Facilitate integration with the ML ecosystem

### • Strategy of future TMVA developments

- Modularize
- Interoperate with the ML ecosystem
- Specialize on HEP peculiarities

### • Tutorials showing a full ML workflow using the new tools

- Data loading and preprocessing
- External training and model conversion
- Testing and application in Python
- Application in C++

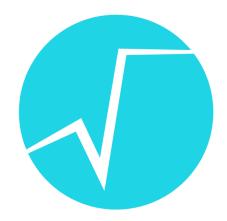

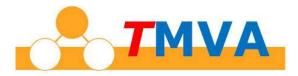